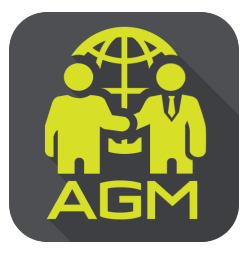

## ขั้นตอนผู้ถือหุ้น / ผู้รับมอบฉันทะ ยืนยันตัวตนผ่านAPPLICATION IR PLUS AGM

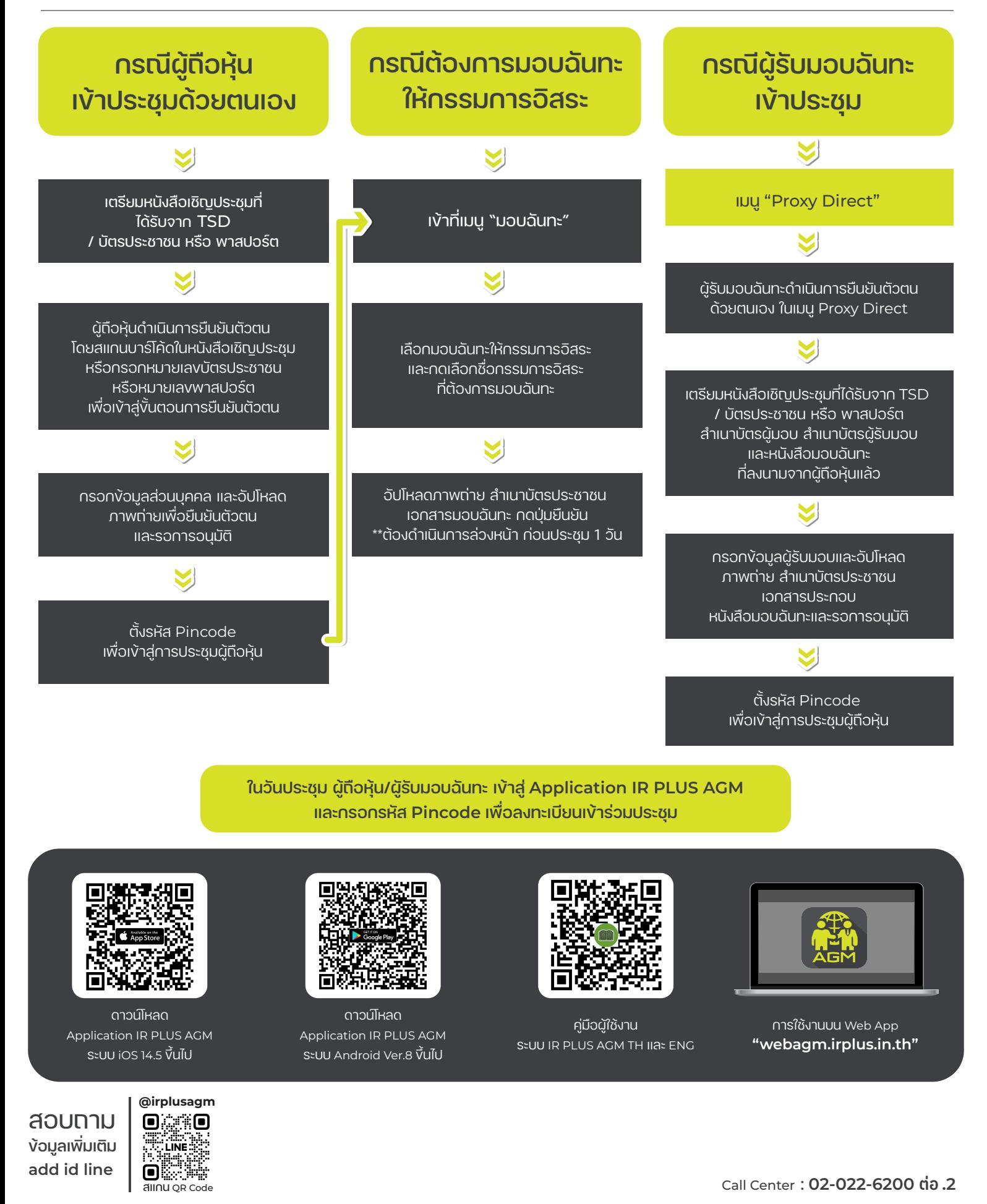